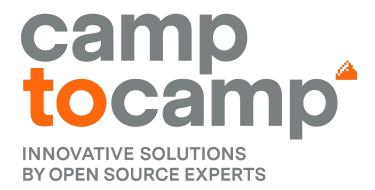

#### OCA DAYS 2022

How to contribute to OCA doing reviews and submitting your first module

**Akim Juillerat** 

#### Introduction

camptocamp

- → OCA Guidelines
- → Reviews
  - Why do we review code?
  - Mindset
  - Review process
- Submitting your first module
  - Getting started
  - Be OCA Compliant

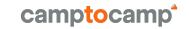

## **OCA Guidelines**

#### **OCA** Guidelines

- → Contributing.rst
  - <u>https://github.com/OCA/odoo-community.org/blob/master/website/Contribution/CONTRIBUTING.rst</u>
- → Useful resources
  - https://github.com/OCA/maintainer-tools/
    - Module template
    - Wiki
      - Migration guides
      - FAQ

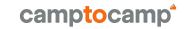

camptocamp

- → Why do we review code?
  - Save time
  - Find bugs
  - Improve maintainability

- → Mindset
  - Think positive, be nice and patient
  - Learn from the feedbacks, don't get offended at them
  - You are not your code
  - Empathize with the author's situation, understand the context
  - Everyone can give feedbacks, everyone need reviews
  - Be constructive, better to ask rather than to assert
- → Egoless programming https://blog.codinghorror.com/the-ten-commandments-of-e goless-programming/

- → Review process
  - Learn about the scope and the context
  - Check that the code does what is stated in the module description
  - Check that the changes matches the commit messages
  - Check for unwanted side effects
  - Check the overall design

- → Approving, commenting, requesting changes
  - If the code does what's stated, and previous checks didn't raise any issue, you MUST approve the PR.
  - If the code does what's stated, but the code is not efficient, you can comment and suggest how to improve it (or open another PR targeting the original PR branch)
  - If the code does not do what's stated, or there are dangerous side effects, then you can request changes, which must be the exception rather than the rule.
  - By requesting change, you commit yourself for another review

- → Finally
  - A PR does not need to be perfect to be merged.
  - Consider maturity levels
  - Consider adding entries in the module roadmap.rst
  - Let's try to merge as many PRs as possible instead of leaving them open and being closed by the OCA bot after a while

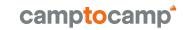

# Submitting your first module

#### camptocamp

# Submitting your first module

- Getting started
  - Fork the repository, and clone it on your machine
  - Install pre-commit
  - Start coding

# Submitting your first module

camptocamp

- → Be OCA Compliant
  - Follow the guidelines
  - Take care of the readme generation
  - Be kind to reviewers
    - Write and run the tests
    - Check the diff
    - Write proper commit messages
    - Review yourself
    - Open the Pull Request
    - Make sure travis is happy

# camptocamp

INNOVATIVE SOLUTIONS
BY OPEN SOURCE EXPERTS

camptocamp\*

## **Questions?**